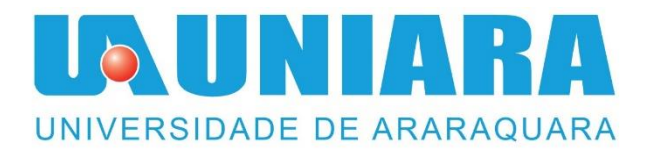

# **ESTUDO E ANÁLISE DAS AÇÕES DE CONTROLE PID EM UM DETERMINADO SISTEMA EM MALHA FECHADA**

Gustavo Luigi Aguiar<sup>1</sup>

Gabriel Vendramini<sup>2</sup>

*Resumo:* **Atualmente, o controle PID (Proporcional, Integral e Derivativo) é utilizado para compensar a dinâmica de diversos tipos de sistemas. Neste trabalho são apresentados os conceitos relacionados à ação do PID e suas componentes. Através do software MatLab, demonstra-se a influência de cada uma em um sistema específico. A componente proporcional influencia aumentando a velocidade da resposta, aumentando a oscilação e diminuindo o erro de regime estacionário do sistema, por exemplo. Para se obter um conjunto de parâmetros satisfatórios do PID, é aplicado o método de sintonia de Ziegler-Nichols de malha fechada, de tal forma que seja feito o ajuste da dinâmica do sistema alvo de estudo. Com esses parâmetros conhecidos, é possível fazer uma sintonia fina do mesmo sistema, aplicando-se os conceitos demonstrados. Conclui-se que cada um dos ganhos tem a sua importância e desempenha um papel importante e único no controle do sistema.** 

*Palavras-chave:* **Controle, Matlab, PID, Ziegler-Nichols.**

1

### **STUDY AND ANALYSIS OF PID CONTROL ACTIONS IN A CERTAIN CLOSED-LOOP SYSTEM**

*Abstract***: Currently, the PID controller (Proportional, Integral and Derivative) is used to compensate the dynamics of several types of systems. In this work are presented the concepts related to the action of the PID and its components. Through MatLab software, the influence of each one is demonstrated in a specific system. The proportional component influences by increasing the speed of the response, increasing the oscillation and decreasing the steady-state error of the system, for example. In order to obtain a satisfactory set of PID parameters, the closed-loop Ziegler-Nichols tuning method is applied in order to adjust the dynamics of the target system of study. With these known parameters, it is possible to fine tune the same system, applying the concepts shown. It is concluded that each of the gains has its importance and plays an important and unique role in the control of the system.**

<sup>&</sup>lt;sup>1</sup> Graduando em Engenharia Elétrica da Universidade de Araraquara - Uniara, Araraquara - SP, [gustavo](mailto:gustavo-luigi@hotmail.com)[luigi@hotmail.com.](mailto:gustavo-luigi@hotmail.com)

<sup>2</sup> Orientador docente do curso de Engenharia Elétrica da Universidade de Araraquara - Uniara, Araraquara – SP, [gvendramini@uniara.com.br.](mailto:gvendramini@uniara.com.br) 

### *Keywords***: Control, Matlab, PID, Ziegler-Nichols.**

# **1 INTRODUÇÃO**

Atualmente, há uma grande necessidade de controlar processos de naturezas distintas, como sistemas térmicos, elétricos e mecânicos. Existem diversas formas de controlar um sistema, sendo que uma delas é através do controle PID (Proporcional, Integral, Derivativo) que através de três ações combinadas, compensa e altera a dinâmica da resposta temporal de um sistema.

Muitas vezes, é possível fazer aproximações e descrever o sistema através de um modelo matemático, porém, algumas vezes isto não é possível. Segundo Ogata (2010, p. 521), os controles PID podem ser aplicados à maioria dos sistemas. Em sistemas onde o modelo matemático da planta é desconhecido, o controle clássico PID é o mais útil.

O objetivo deste trabalho é analisar, simular e controlar um sistema utilizando a técnica clássica PID, a fim de demonstrar quais são as influências deste controlador em um determinado sistema. Também são estabelecidas melhores configurações dos parâmetros do controlador para melhor desempenho do sistema como um todo. Para isso, são estudadas as técnicas de controle PID e cada uma das suas componentes, bem como a influência de cada um na saída do sistema.

O controle PID tem diversas aplicações no mercado, por poder ser utilizado mesmo sem se conhecer o modelo matemático do sistema. Devido a esse grande número de aplicações, fazse necessário entender o funcionamento do controle PID e saber como configura-lo corretamente para diferentes tipos de sistemas de controle. De acordo com Monge (2016, p. 36), a sintonia dos parâmetros do controlador é um dos principais pontos para o seu correto funcionamento. Os valores devem estar de acordo para se controlar a planta de forma adequada.

Quando a sintonia não está adequada, o desempenho do sistema fica comprometido, podendo ocorrer maior oscilação e/ou maior demora para estabilização do sinal. Por esta razão, é necessário fazer a correta adequação de parâmetros na sintonia do controlador.

Para alcançar os objetivos propostos, foram adotadas tais estratégias sequenciais:

- Estabelecer um sistema de controle alvo para estudo;
- Estudar a influência de cada ação do PID;
- Simular o comportamento de um sistema através do software MatLab;
- Estabelecer os parâmetros para controle do sistema;
- Analisar os dados obtidos através da simulação;
- Modificar os parâmetros, a fim de obter os resultados desejados.

Conhecer o funcionamento do controlador e a influência de cada componente é fundamental para uma sintonia fina do mesmo, pois se os parâmetros forem aumentados de maneira inadequada, ao invés de melhorar, pode-se prejudicar o sistema. Após a sintonia baseada em métodos conhecidos, se o resultado alcançado não for satisfatório, ou for insuficiente, é possível ajustar os ganhos manualmente, a fim de obter uma resposta satisfatória. Dessa forma, faz-se necessário o entendimento do operador de como agir no sistema.

## **2 REVISÃO BIBLIOGRÁFICA**

O funcionamento do controle PID exige o conhecimento prévio do funcionamento de um sistema de malha fechada. Para isso, é necessário conhecer algumas definições, sintetizadas por Ogata (2010, p. 2):

- Sistema: é um conjunto de componentes que atuam simultaneamente para alcançar um objetivo específico.
- Variável controlada: é a variável que é medida e controlada. Também é a variável de saída do sistema.
- Variável manipulada: é a variável diretamente modificada pelo controlador. Esta influencia na variável controlada.
- Planta: é o conjunto de equipamentos que desempenham uma determinada operação. Pode ser também um objeto físico a ser controlado.
- Processo: o processo é a operação que se deseja controlar.
- Distúrbios: são todos e quaisquer tipos de interferências ou ruídos que atuam no sistema de forma indesejada. Os distúrbios podem ser internos, provocados pelo próprio sistema de controle, ou externos, provocados por forças externas e agindo como sinais de entrada no sistema.
- Controle com realimentação: refere-se a um sistema que detecta qualquer tipo de distúrbio e consegue agir de forma a manter a saída dentro dos limites esperados.

Um sistema de controle com realimentação é também conhecido como sistema de malha fechada, conforme apresentado na Figura 1:

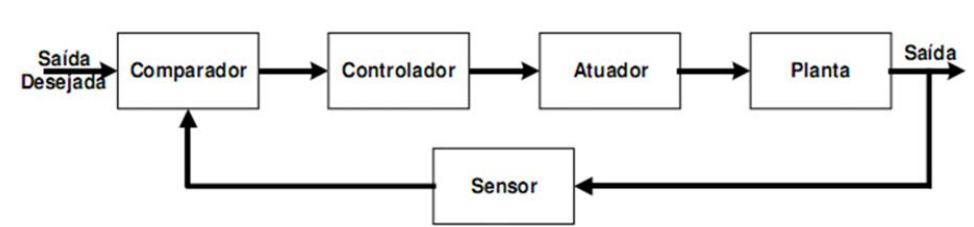

Figura 1 – Diagrama de blocos de um sistema de malha fechada

Fonte: Material didático (VENDRAMINI, 2018 p. 18)

Na entrada do sistema é programado o set-point, que é o valor de referência para a variável controlada e é inserido diretamente no controlador. O comparador (geralmente dentro do controlador) calcula a diferença entre a saída atual medida pelo sensor e o *set-point*. Essa diferença é chamada de erro. O controlador é responsável por tomar as ações de controle necessárias para eliminar o erro e enviar essas ações para o atuador, que vai modificar a planta, a fim de se obter a saída desejada. O sensor é responsável por mensurar a saída e realimentar o comparador, para assim o controlador poder agir de acordo com a saída.

Para controlar um sistema, ensinam Dorf e Bishop (2012, p. 36), é necessário avaliar as variáveis e obter um modelo matemático do mesmo. Todo sistema de controle dinâmico pode ser descrito por uma equação diferencial. Quando essas equações diferenciais puderem ser linearizadas, poder-se-á aplicar o método chamado transformada de Laplace, para facilitar a solução.

A função de transferência de um sistema é definida, para Nise (2012, p. 36), por uma função algébrica que relaciona sua saída com a sua entrada. Essa função é uma propriedade do sistema e não depende da entrada. Através dela é possível estudar a saída para qualquer valor de entrada.

Segundo Adade Filho (2005, p. 2), funções de transferência são criadas no MatLab definindo-se vetores-linhas para os polinômios do numerador e denominador. Esses vetores são formados por números que serão os coeficientes destes polinômios.

De acordo com o magistério de Ogata (2010, p. 13), a maior potência de *s* no denominador define a ordem do sistema. O denominador da função de transferência é chamado de equação característica do sistema. Quando o maior expoente da equação caraterística é 2, a função é de segunda ordem. Suas raízes, também chamadas de polos, determinam a estabilidade do sistema. Um sistema de segunda ordem padrão é representado pela equação 1, Nise (2012, p. 140):

$$
G(s) = \frac{\omega_n^2}{s^2 + 2\xi\omega_n s + \omega_n^2}
$$
 (1)

Forma padrão da equação de um sistema de segunda ordem

onde  $\xi$  = fator de amortecimento

 $\omega_n$ = frequência natural

Para Ogata (2010, p. 246), a característica da resposta de um sistema está relacionada à localização dos seus polos. Quando o ganho for variável, é possível ajustar a localização dos polos de acordo com a necessidade, ajustando o valor desse ganho. É importante conhecer como os polos se movem no plano "*s"* (Laplace), de acordo com a variação do ganho. A localização dos polos está diretamente relacionada com o coeficiente de amortecimento e consequentemente, à resposta temporal do sistema completo.

Segundo Nise (2012, p. 317), para se analisar o efeito do ganho sobre o sistema em geral, pode ser utilizado o método do lugar geométrico das raízes, já que os polos mudam de posição de acordo com o ganho aplicado ao sistema. O método consiste em varrer todos os pontos no plano "*s*" que podem ser polos do sistema, para a variação do ganho K<sub>p</sub>. Com isso, pode-se representar graficamente o lugar das raízes e determinar um ganho de acordo com a necessidade, para se obter um resultado específico.

De acordo com Ogata (2010, p. 151), em relação ao coeficiente de amortecimento, existem quatro casos possíveis:

 $\xi = 0$ , onde o sistema é criticamente estável, portanto, oscila sem parar. Seus polos são localizados em cima do eixo imaginário;

 $0 < \xi < 1$ , onde o sistema é subamortecido, oscila, porém, o amortecimento faz a oscilação diminuir até parar. Seus polos são localizados entre o eixo imaginário e o eixo real, do lado esquerdo do eixo imaginário;

 $\xi = 1$ , onde o sistema é criticamente amortecido, não oscila, porém, sua resposta é mais lenta que o sistema subamortecido. Seus polos são localizados em cima do eixo real, sendo dois valores iguais;

 $\xi > 1$ , onde o sistema é superamortecido, não oscila e a resposta é mais lenta que o criticamente amortecido. Seus polos são localizados em cima do eixo real, sendo dois valores diferentes.

De acordo com Dorf e Bishop (2012, p. 368), em um sistema de controle PID, existem três parâmetros a serem determinados: ganho proporcional  $(K_p)$ , ganho integral  $(K_i)$  e ganho derivativo  $(K_d)$ . Essas componentes podem ser usadas tanto sozinhas, como também simultaneamente, combinadas entre si.

Segundo Ogata (2010, p. 197), para um sinal de entrada do sistema em degrau, o controle proporcional causará um erro residual. Esse erro pode ser eliminado se for incluído o controle integral no controlador. A componente integral soma os valores instantâneos de erro e a menos que o valor seja zero, sempre existirá um sinal de controle diferente de zero.

Observa Ogata (2010, p. 201), ainda, que a ação de controle derivativa é uma resposta baseada na taxa de variação instantânea do erro atuante. Logo, se a variação é muito grande, a ação de controle será significativa, corrigindo o erro antes que o seu valor fique muito elevado. Assim, essa ação prevê o erro e antecipa a correção.

A função de transferência do controlador PID é representada pela equação 2.

$$
G_c(s) = K_p + \frac{K_i}{s} + K_d s \tag{2}
$$

onde K<sub>p</sub>, K<sub>i</sub> e K<sub>d</sub> são parâmetros definidos de acordo com a necessidade.

Pontuam Dorf e Bishop (2012, p. 368), que existem diversas maneiras de se determinar os valores desejados para esses parâmetros. Esse processo é chamado de sintonia de PID. Uma das maneiras é um dos métodos de sintonia de Ziegler-Nichols, que é fundamentado na resposta em malha fechada a um degrau unitário.

Para utilizar esse método, primeiro  $K_i$  e  $K_d$  devem ser iguais a 0. Após isso,  $K_p$  deve ser aumentado até que o sistema fique criticamente estável, para que o amortecimento seja igual a zero e a saída fique oscilando de maneira sustentável. Quando  $K_p$  atingir esse valor, ele deve ser diminuído até que a amplitude da segunda oscilação seja reduzida para um quarto do valor máximo. Em seguida, deve-se aumentar  $K_i$  e  $K_d$  manualmente, a fim de obter uma resposta satisfatória.

Dorf e Bishop (2012, p. 372) também propõem uma tabela para sintonia usando o ganho crítico e o período de oscilação da resposta. Assim, os parâmetros do controlador são definidos nas equações 3, 4 e 5.

$$
K_p = 0.6K_c \tag{3}
$$

$$
K_i = \frac{1.2K_c}{T_c} \tag{4}
$$

$$
K_d = \frac{0.6K_cT_c}{8} \tag{5}
$$

onde  $K_c$  = ganho crítico

 $T_c$  = período crítico

### **3 RESULTADOS**

Para exemplificar e aplicar os conceitos citados, foi utilizado o MatLab, tomando-se como exemplo a função de transferência escolhida convenientemente para este estudo, representada pela equação 6.

$$
G(s) = \frac{1}{s^3 + 10s^2 + 10s + 10}
$$
 (6)

Primeiramente, apresenta-se a simulação do sistema, sem o efeito de qualquer ação de controle. Nesse estado,  $K_d$  e  $K_i$  são iguais a 0, enquanto  $K_p$  é igual a 1, pois este multiplica toda a função do sistema. Logo, multiplicando-se essa função por 1, ela permanece inalterada. Mudando-se os parâmetros K<sub>d</sub>, K<sub>p</sub> e K<sub>i</sub> no programa, é possível analisar como cada um influencia na resposta do sistema.

A figura 2 apresenta a resposta às condições iniciais do sistema.

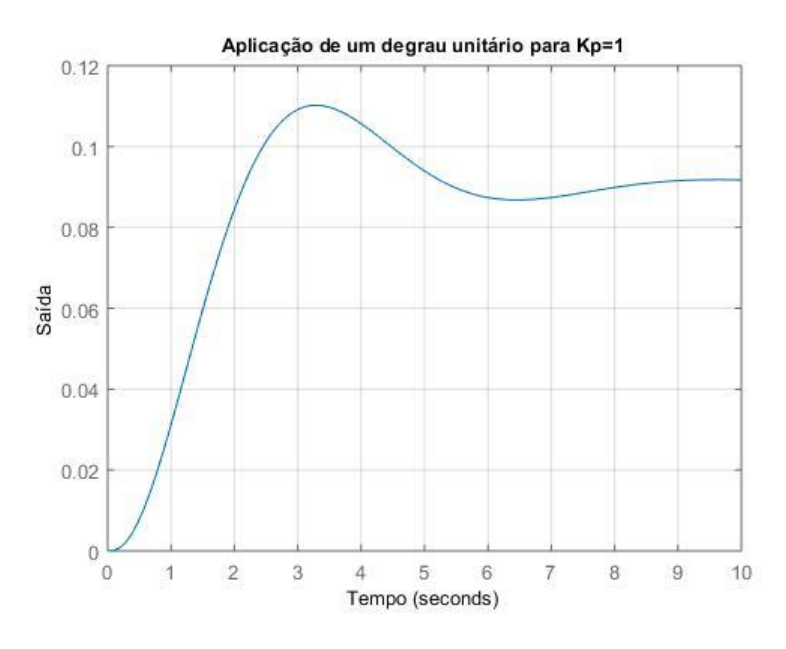

Figura 2 – Resposta às condições iniciais do sistema.

Fonte: Própria

Pode-se notar que após ser aplicado o degrau unitário, a resposta do sistema oscila levemente até se estabilizar por completo. Porém, ao estabilizar-se, o sinal não está no valor de referência, mas, sim, em aproximadamente 10% do valor de referência. Logo, há um erro de regime permanente.

Em seguida, o mesmo sistema foi simulado novamente, agora para diferentes valores do ganho Kp, para demonstrar a influência desse ganho na saída do sistema. Nota-se pela figura 3 que, nesse sistema especificamente, ao aumentar o ganho  $K_p$ , o erro de regime permanente

diminui, o tempo de resposta diminui e a frequência de oscilação aumenta. Se K<sub>p</sub> for aumentado excessivamente, causará oscilações intensas e pode prejudicar o sistema.

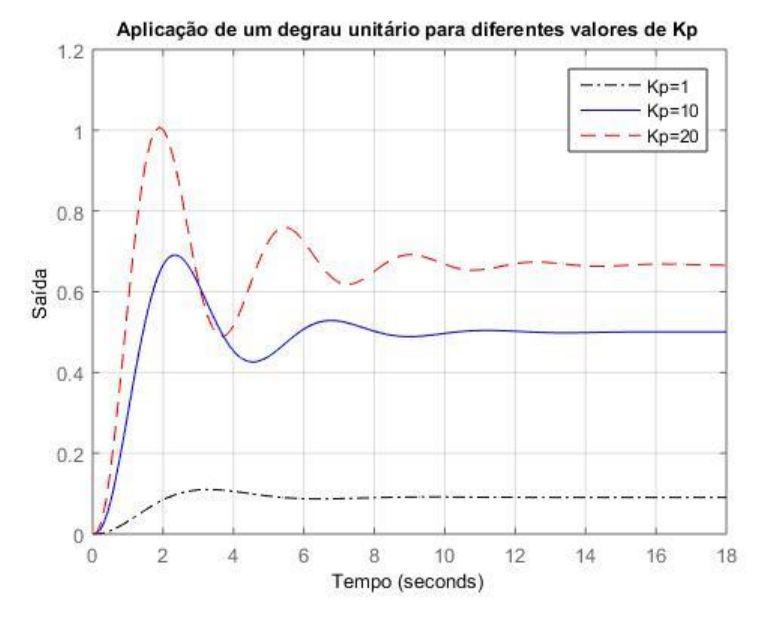

Figura 3 – Resposta para diferentes valores de  $K_p$ 

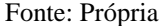

Após simulado e demonstrada a influência do ganho  $K_p$  na saída,  $K_p$  permaneceu com o valor de 20 e então foi feito o mesmo procedimento anterior, agora para demonstrar a influência de K<sup>i</sup> na resposta. Nota-se através da figura 4 que ao inserir o parâmetro K<sup>i</sup> no controlador, o erro de regime permanente é eliminado completamente, entretanto, o tempo de assentamento fica muito alto. Nesse sistema específico, ao aumentar o valor de Ki, o tempo de resposta e de assentamento são diminuídos, porém a oscilação aumenta. Se K<sub>i</sub> for aumentado exageradamente, pode prejudicar o sistema, causando muitas oscilações, ultrapassagens muito elevadas e instabilidade do sistema.

Figura 4 – Resposta para diferentes valores de  $K_i$ 

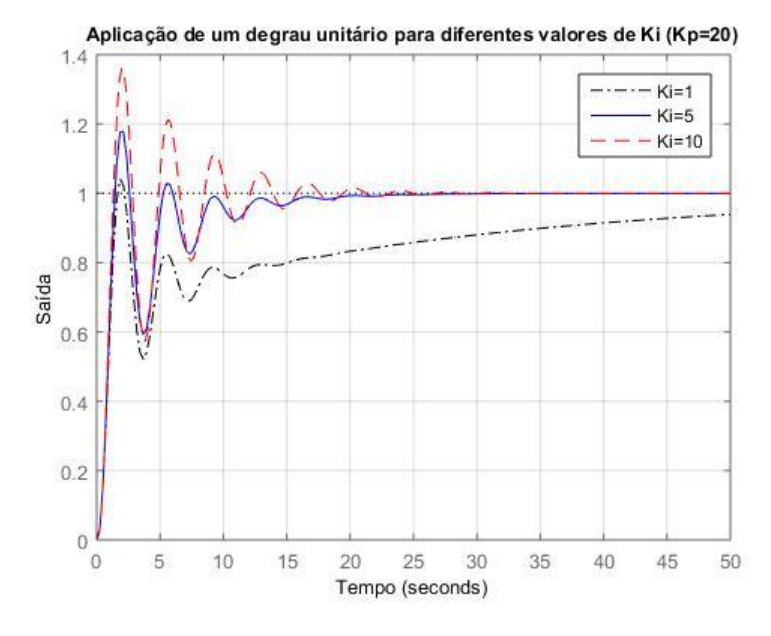

Fonte: Própria

Logo após, repetiu-se o mesmo procedimento, zerando K<sub>i</sub> e adicionando valores para K<sub>d</sub>, para analisar sua influência no sistema. Nota-se pela figura 5 que com a adição de K<sub>d</sub>, nesse sistema específico, a oscilação diminui, o tempo de resposta também diminui e o erro de regime permanente não foi modificado.

Figura 5 – Resposta para diferentes valores de  $K_d$ 

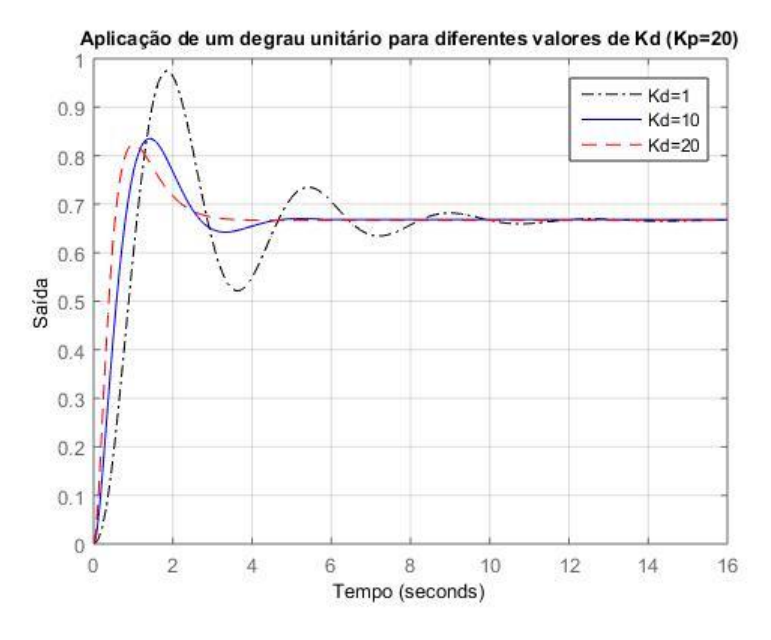

#### Fonte: Própria

Após a demonstração do efeito das ações de controle no sistema estudado, foram aplicadas as regras de sintonia de PID de Ziegler-Nichols. Para executar tal regra, é necessário encontrar o K<sub>c</sub>, que faz com que o sistema fique criticamente estável. Para encontrar este ganho crítico, foi aplicado o método do lugar das raízes na função de transferência do sistema estudado. Este método é apresentado na figura 6.

Figura 6 – Método do lugar das raízes

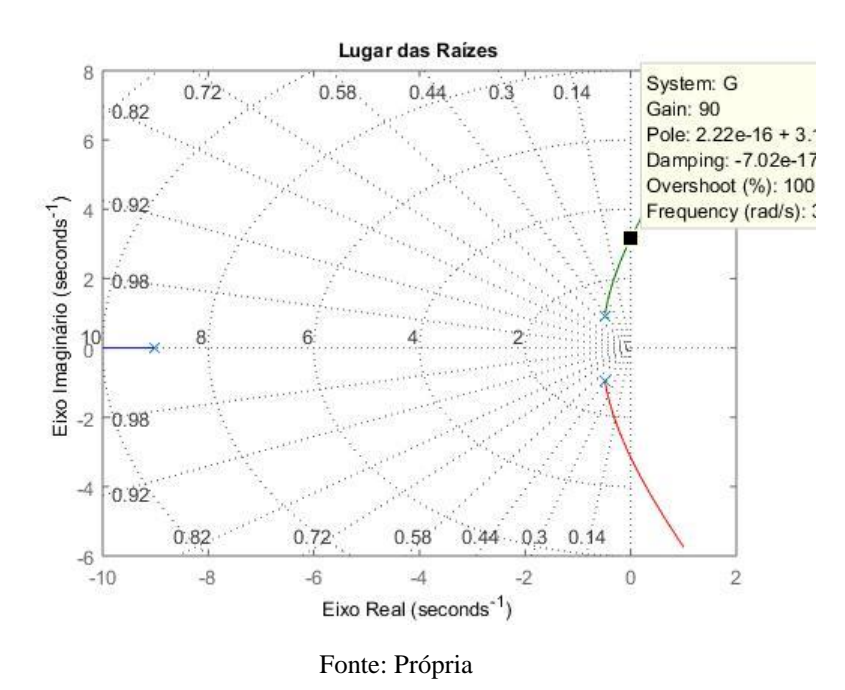

Através desta técnica, é possível ver que para  $K_p$  valendo 90, as raízes são imaginárias, o amortecimento é igual a 0 e o sistema é criticamente estável. Com K<sub>c</sub> já determinado, foi colocado esse valor no controlador, a fim de se encontrar o período crítico, que é a distância entre dois picos consecutivos.

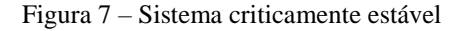

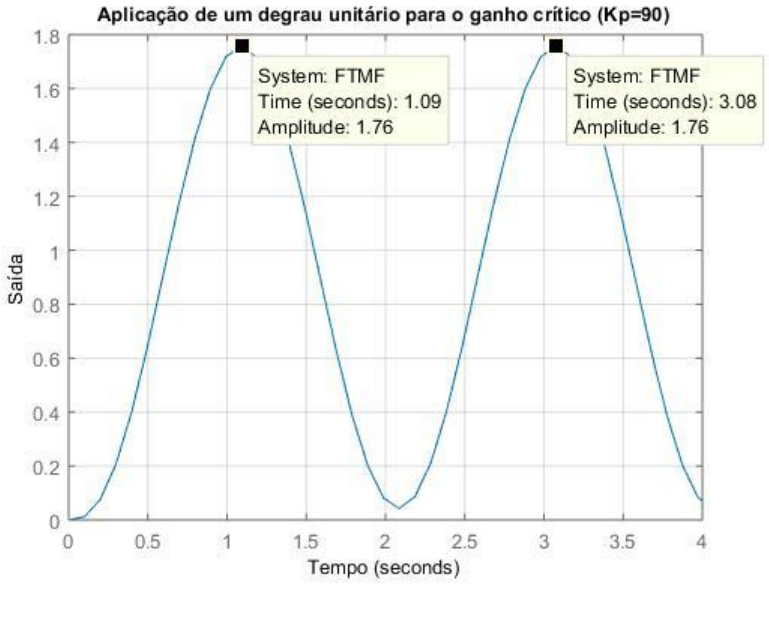

Fonte: Própria

Através da figura 7, nota-se que o período crítico é de Tc = 1,99s. Aplicando-se as regras de sintonia, são obtidos os seguintes parâmetros para o controlador:

Ki=54,27;  $K_d = 13,43$ 

Com esses parâmetros, a resposta da figura 8 é alcançada.

Figura 8 – Resposta para sistema com controlador sintonizado

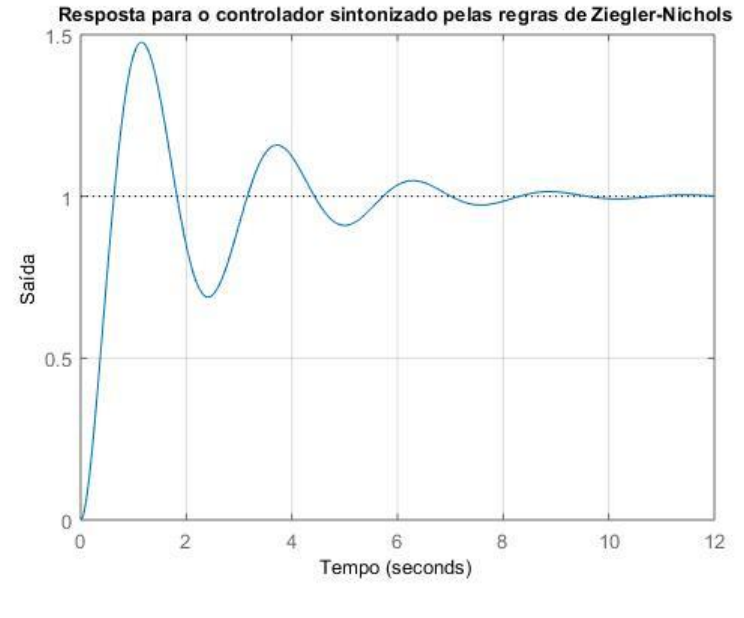

Fonte: Própria

Nota-se que o sistema possui uma saída com resposta rápida e pouco oscilatória, sem erro estacionário. Entretanto, se essa resposta não for satisfatória, ou ainda não for suficiente, ela ainda pode ser usada como base para se fazer uma sintonia fina, alterando-se os parâmetros, de acordo com a necessidade. Um exemplo desta sintonia fina é mostrado na figura 9, variandose o valor de K<sub>d</sub>.

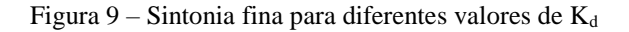

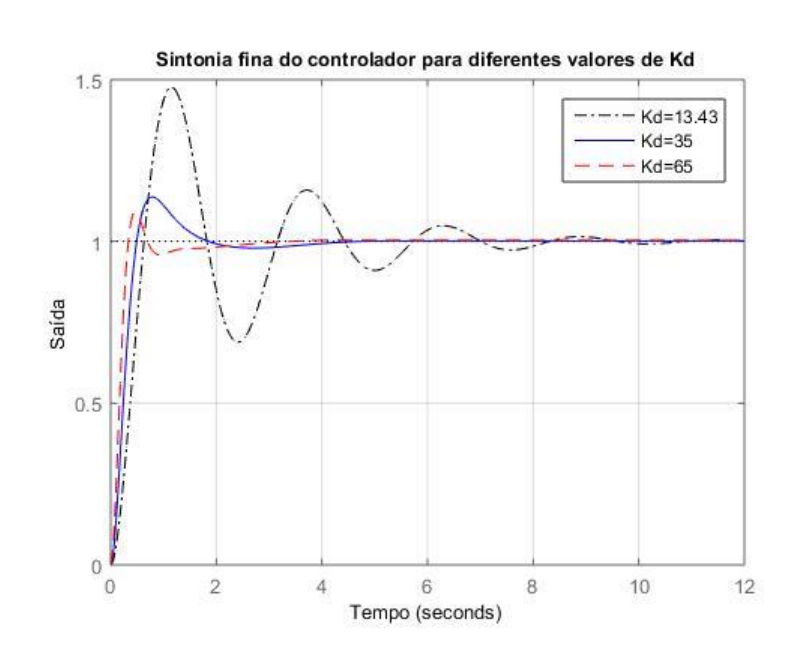

#### Fonte: Própria

É possível observar que após o aumento do  $K_d$ , o sistema ficou mais rápido e menos oscilatório. Isso faz com que melhore o seu transitório, sem prejudicar o permanente, melhorando significativamente o seu desempenho. É possível fazer o mesmo para os três parâmetros, para se alcançar uma resposta satisfatória.

### **4 CONCLUSÃO**

Conclui-se que cada um dos ganhos tem a sua importância e desempenha um papel importante e único no controle do sistema. O ganho  $K_p$  age na resposta transitória e no regime permanente, aumentando a velocidade de resposta e a oscilação e diminuindo o erro de regime estacionário. O ganho K<sup>i</sup> age predominantemente no regime permanente, eliminando completamente o erro estacionário, porém interfere na resposta transitória, aumentando a oscilação. O ganho K<sub>d</sub> age na resposta transitória, diminuindo a oscilação, entretanto, não afeta o regime permanente e assim não elimina o erro estacionário.

Quando os três ganhos são usados simultaneamente e configurados de maneira correta, é possível fazer com que estes tragam benefícios para o controle do sistema, como eliminação do erro de regime permanente, aumento na velocidade de resposta e diminuição da oscilação. Contudo, se os mesmos forem configurados de maneira incorreta, pode-se alcançar respostas insatisfatórias e até mesmo a instabilidade do sistema. O método de Ziegler-Nichols permite alcançar parâmetros que sirvam como ponto de partida para uma sintonia mais fina do controlador, fazendo com que o controlador não atinja as limitações físicas do sistema.

Com os conhecimentos das influências de cada uma das ações de controle, é possível ajustar o controlador da maneira mais adequada e satisfatória, de acordo com a necessidade do sistema. Isso mostra que o controle PID pode ser usado em muitos sistemas de maneira eficaz.

### **Apêndice**

Modelo do programa usado para simular as respostas do sistema

 $H = 1$ ; % mealimentação  $Kd = 0$ ;  $Kp = 1$ ;  $Ki = 0$ ;  $\%$  parâmetros do PID

 $G = tf([1],[1\ 10\ 10\ 10]);$  % modelo matemático do sistema PID = tf([Kd Kp Ki],[1 0]); %modelo matemático do controlador PID  $F = series(PID, G);$  % linha superior da malha de controle FTMF = feedback(F,H); %função de transferência do sistema step(FTMF); %aplicação do degrau unitário

Modelo do programa usado para executar o método do lugar das raízes

rlocus(G);

 $G = tf([1],[1\ 10\ 10\ 10));$  % modelo matemático da planta

## **Referências Bibliográficas**

ADADE Filho, A. **Matlab - Aplicações em Análise e Projeto de Sistemas de Controle**. São José dos Campos-SP: CTA-ITA-IEMP, 2005. 197 p.

DORF, R. C.; BISHOP, R. H. **Sistemas de controle modernos**. 12. ed. Rio de Janeiro: LTC, 2012. 812 p

MONGE, M. **ANÁLISE DE CONTROLADORES PID APLICADOS NA INDÚSTRIA**. 2016. 55 p. Monografia (Graduação em Engenharia Elétrica) - Uniara, Araraquara, 2016.

NISE, N. S. **Engenharia de sistemas de controle**. 6. ed. Rio de Janeiro: LTC, 2012. 745 p.

OGATA, K. **Engenharia de Controle Moderno**. 5. ed. São Paulo: Pearson, 2010. 809 p.

VENDRAMINI, G. **Sistemas de Controle - Aula 2 UNIARA**. [S.l.], 2018. 33 p.